The Wayback Machine - https://web.archive.org/web/20100316213353/http://www.apple.com:80/aperture/

# Aperture 3

What's New

What is Aperture?

In Action

How To

Resources

Tech Specs

Free Trial

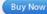

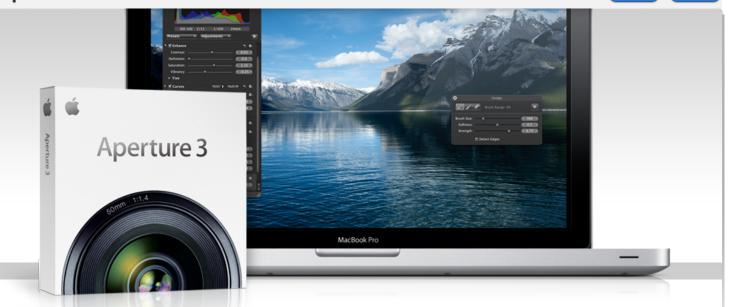

# Taking photos. Further.

The new Aperture 3 gives you powerful yet easy-to-use tools to refine images, showcase your photography, and manage massive libraries on your Mac. It's pro performance with iPhoto simplicity. Learn more

#### What is Aperture?

It's the way to better photos on a Mac. With tools to retouch photos, organize libraries, share work online, and print professionally designed books. Learn more >

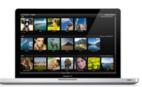

#### New in Aperture 3

Organization with Faces and Places. Brushes and adjustment presets to perfect and enhance images. True full-screen browsing. And over 200 more new features. Learn more ▶

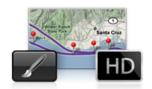

#### Aperture in Action

Aperture 3 helps National Geographic photographer Jim Richardson connect the places he's been with the pictures he's taken, using GPS mapping. Watch video >

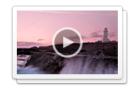

#### Go from iPhoto to Aperture

You've taken some amazing shots and iPhoto has been a solid photo assistant. Now you're ready to go further. The move to Aperture 3 is designed to be seamless.

Learn more ▶

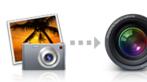

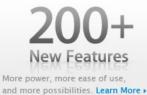

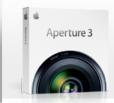

#### Buy Aperture 3 now.

Find an Apple Retail Store. Find your local authorized reseller. Get Apple education pricing. Call 1-800-MY-APPLE. View system requirements.

Download the 30-day free trial.

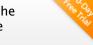

Download Free Trial 🔾

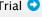

© 2009 Google. Map data © 2009 Google.

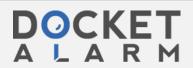

The Wayback Machine - https://web.archive.org/web/20100315070539/http://www.apple.com:80/aperture/resources/

# Aperture 3

What's New

What is Aperture?

In Action

How To

Resources

Tech Specs Free Trial

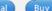

#### Buy Now

#### Resources

#### **Downloads**

#### Aperture Downloads

Update to the latest version of Aperture — by visiting the Aperture Downloads page. If you're unable to upgrade to Aperture 3, updates for earlier versions of Aperture are also available on this page.

#### **AppleScript and Automator Support**

Aperture offers integrated support for AppleScript and Automator, letting you create custom workflows and automate some of the activities you perform over and over. Download the

Aperture 3 AppleScript Reference for a complete guide to using AppleScript with Aperture. This 36-page document describes classes, commands, and other AppleScript-specific features found in the Aperture 3 AppleScript dictionary.

For help with Automator, third parties — like automator.us\* — have created ready-to-use workflows you can download and put to work today.

\* Workflows available at **automator.us** are provided as is as a courtesy. Apple makes no warranties about their usefulness or quality.

#### Third-Party Websites

#### Aperture Users Network

From tips to articles on the digital workflow to podcasts, Aperture users have a great source for information and inspiration in the Aperture Users Network. http://aperture.maccreate.com

#### Services

#### Print Products

Order professional-quality lab prints or beautifully bound softcover or hardcover photo books in multiple sizes. Books and prints are competitively priced and printed to Apple's exacting quality standards. Learn more

# Third-Party Plug-ins, Presets, and Other Extras

Aperture 3 includes a powerful plug-in architecture for the seamless integration of popular third-party image editing and export plug-ins. These plug-ins allow you to extend the capabilities of Aperture by accessing an entire industry's worth of imaging expertise — without ever leaving Aperture. See all plug-ins

- Image Editing Plug-ins. These plug-ins extend the built-in image editing capabilities of Aperture, adding specialized tools for noise reduction, selective adjustments, lens correction, and much more.
- Export Plug-ins. Streamline your work by sending your photos to Flickr, Facebook, SmugMug, and other photo-sharing websites directly from Aperture. Or easily upload your photos to a remote FTP server, send them to another application, or generate a Flash-based web gallery.
- Photo Book Plug-ins. Now you can easily create and order photo albums from some of the finest bookmakers in the world, right in Aperture. Just download a plug-in, and you're good to go.
- Automations and Scripts. These automated workflows take advantage of AppleScript to turn complex multistep tasks into one-click operations that extend existing Aperture features, and make it easy to integrate Aperture into a workflow that includes other applications such as Keynote, Mail, or InDesign.
- Extras. These third-party web themes offer a variety of creative design options that give you greater flexibility when presenting your photos on the web.

The free Imaging Plug-in Software Development Kit (SDK) for Aperture is available through the Apple Developer Connection (ADC). Information about developing your own plug-ins for Aperture 3 is available on the Apple Developer website.

Inquiries regarding the development of photo book plug-ins can be sent to aperturedeveloper@apple.com.

#### One to One

Get more out of Aperture 3 with a One to One membership at the Apple Retail Store. We'll teach you the basics of using Aperture or walk you through advanced projects — whatever you need to build your skills. One to One is available only at the time you purchase a new Mac from the Apple Retail Store or Apple Online Store.

Learn more >

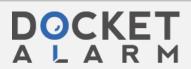

Apple - Aperture - Resources 11/29/22, 1:05 AM

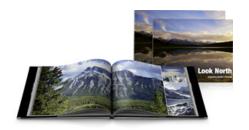

### Support

#### Aperture Support Page

From software updates to technical articles to manuals to video tutorials, the Aperture support page is a handy resource with a wide variety of technical information about Aperture 3.

Learn more

#### **Aperture Forums**

Discuss Aperture with other photographers eager to share information, answer questions, and offer tips and advice to fellow Aperture users. Learn more

#### Aperture 3 Free Trial

Take your photos further. Try Aperture free for 30 days.

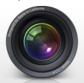

### From iPhoto to Aperture

All of your iPhoto Events, Faces, Places, albums, and more will be preserved.

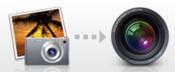

## One-of-a-Kind Photo Books

Now it's easy to create custom, professional-quality photo books.

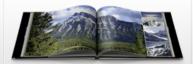

### **Buy Aperture 3**

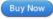

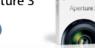

Find an Apple Retail Store.
Find your local authorized reseller.
Get Apple education pricing.

Call 1-800-MY-APPLE.

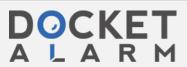

Apple - Support - Aperture 11/29/22, 12:50 AM

The Wayback Machine - https://web.archive.org/web/20100311173011/http://www.apple.com:80/support/aperture/

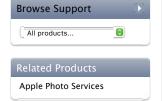

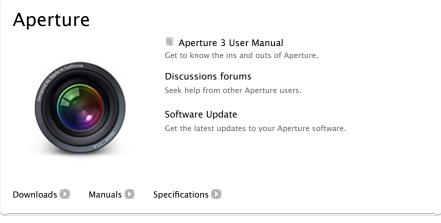

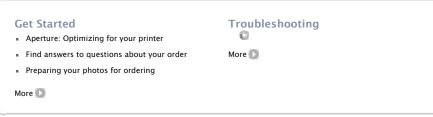

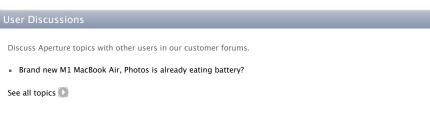

#### Software Updates

Aperture 3.0.1
Aperture 3 Trial
Aperture 2.1.4

#### Support Resources

Aperture 3 User Manual
Exploring Aperture 3
Aperture 3 Keyboard Shortcuts
Release Notes
Aperture 3 New Features
Frequently Asked Questions
Photography Fundamentals
Performing Adjustments
About Badge Overlays
Aperture Resources
Aperture Tutorials

#### Get Service

- Find an Apple Store near you
- Find an Apple Authorized Service Provider